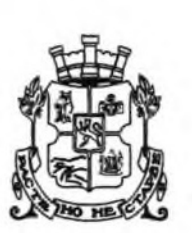

НАГ-София www.sofia-agk.com **NgKbM CAF21-ГР00-260-[1]** 04 02 2021 09.02.2021 Код за достъп. CTM3D90CE5

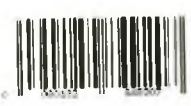

#### СТОЛИЧНА ОБШИНА НАПРАВЛЕНИЕ "АРХИТЕКТУРА И ГРАДОУСТРОЙСТВО"

София 1000, ул. "Сердика" № 5, телефон: 92-38-310, факс 980-67-41, www.sofia-agk.com, office@sofia-agk.com

### Δ0 Г-Н ЕЛЕН ГЕРДЖИКОВ ПРЕДСЕДАТЕЛ НА СТОЛИЧЕН ОБЩИНСКИ СЪВЕТ Към № СОА21-ВК08-806/18.01.2021 г.

ОТНОСНО: Приемане на технико-икономическа оценка и даване на съгласие за прилагане на намалени отстояния при проектиране и изграждане на детска градина в УПИ IV, отреден "за детско заведение", кв. 1, м. НПЯ "Червена звезда" по плана на гр. София

#### УВАЖАЕМИ ГОСПОДИН ГЕРДЖИКОВ.

Във връзка с получено в Направление "Архитектура и градоустройство" писмо № САГ21-ГР00-260/04.02.2021 г. от д-р Делян Георгиев - кмет на район "Изгрев" приложени доклад до СОС, проект на решение и технико-икономическа оценка съгласно изискванията на чл. 26, ал. 6 от Наредба № РД-02-20-3 за проектиране. изпълнение и поддържане на сгради за обществено обслужване в областта на образованието и науката, здравеопазването, културата и изкуствата относно даване на съгласие за прилагане на намалени отстояния при проектирането и изграждането на пристрояване и надстрояване на детска градина, разположена в УПИ IV, отреден "за детско заведение", кв. 1, м. НПЯ "Червена звезда" по плана на гр. София, изразявам следното становише:

Считам, че предложението следва да бъде подкрепено с оглед ефективното и икономически целесъобразното използване на урегулирания поземлен имот след влизането в сила на подробния устройствен план с цел осигуряването на оптимален брой места в детското заведение при спазването на образователните, здравните и техническите изисквания.

> *FAABEH APXWTEKT HA* СТОЛИЧНА ОБЩИНА:

АРХ. ЗДРАВКО ЗДРАВКОВ

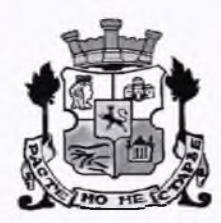

#### СТОЛИЧНА ОБЩИНА - "РАЙОН ИЗГРЕВ"

гр. София, п. код 1113, ул. "Атанас Далчев" № 12, тел. 02/970 10 32, факс 02/871 01 59; e-mail: info@so-izgrev.bg

СО - Район Изгрев ул. "Атанас Далчев" № 12 men: 02/970 10 48

Номер: от Дата: PVB21-BK08-50 001 18.01.2021 11:11:00

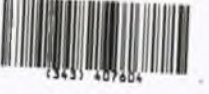

#### ЛО Г-Н ЕЛЕН ГЕРДЖИКОВ ПРЕДСЕДАТЕЛ НА СТОЛИЧЕН ОБЩИНСКИ СЪВЕТ

Писмото се изпраща по СЕОС за адресата с приложение и по пощата.

Относно: Доклад с проект на решение за приемане на технико-икономическа обосновка и даване на съгласие за прилагане на намалени отстояния при изграждането на детско заведение в УПИ IV-за "Детско заведение", кв. 1, м. НПЯ "Червена звезда"(Дианабад Запад).

#### УВАЖАЕМИ Г-Н ГЕРДЖИКОВ,

На основание чл. 69 от Правилника за организация и дейността на Столичния общински съвет, приложено Ви изпращам доклад с проект за решение в 2(два) екземпляра за приемане на технико-икономическа обосновка и даване на съгласие за прилагане на намалени отстояния при изграждането на детско заведение в УПИ IV-за "Детско заведение", кв. 1, м. НПЯ "Червена звезда"(Дианабад Запад)

Приложение: Съгласно текста.

Д-Р ДЕЛЯН ГЕОРГИЕВ:<br>КМЕТ НА РАЙОН ДИЗГРЕВ  $-CQ$ 

съгласувал. **Цветелин** Софрониев Заместник кмет на пайты Изглев"

съгласувал: арх. Добромир і оранов главен архитектина район "Изгрев" - СО

съгласувал: инж. Екатерина Благоева началник отдел "ИУТ" на район "Изгрев" - СС

изготвил: арх. Христина Райчева главен експерт в отдел "ИУТ" на район "Изгрев" -CO.

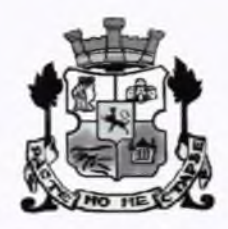

# СТОЛИЧНА ОБЩИНА - "РАЙОН ИЗГРЕВ"

гр. София, п. код 1113, ул. "Атанас Далчев" № 12, тел. 02 / 970 10 32, факс 02 / 871 01 59; e-mail: info@so-izgrev.bg

СО - Район Изгрев ул. "Атанас Далчев" № 12 men: 02/970 10 48

Номер: от Дата: РИВ21-ВК08-50 18.01.2021 11:08:52

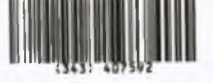

ДΟ Г-Н ЕЛЕН ГЕРДЖИКОВ **ПРЕДСЕДАТЕЛ НА** СТОЛИЧЕН ОБЩИНСКИ СЪВЕТ

## ДОКЛАД

### **OT** Д-Р ДЕЛЯН ГЕОРГИЕВ – КМЕТ НА РАЙОН "ИЗГРЕВ" – СТОЛИЧНА **ОБЩИНА**

Относно: Приемане на технико-икономическа обосновка и даване на съгласие за прилагане на намалени отстояния при изграждането на детско заведение в УПИ IV-за "Детско заведение", кв. 1, м. НПЯ "Червена звезда"(Дианабад Запад).

#### УВАЖАЕМИ ГОСПОДИН ГЕРДЖИКОВ, УВАЖАЕМИ ГОСПОЖИ И ГОСПОДА ОБЩИНСКИ СЪВЕТНИЦИ,

В изпълнение на Програмата за строителство на детски заведения 2021-2023г. приета с Решение №528 по Протокол №23 от 12.11.2020г. на Столичния общински съвет, район "Изгрев" предвижда проектирането и изграждането на ново детско заведение детска ясла в УПИ IV-за "Детско заведение", кв. 1, м. НПЯ "Червена звезда"(Дианабад Запад).

На територията на район "Изгрев" - СО има реална възможност за реализацията на нова детска ясла при действието на променената нормативната уредба - Наредба № РД-02-20-3 от 21 декември 2015 г. за проектиране, изпълнение и поддържане на сгради за обществено обслужване в областта на образованието и науката, здравеопазването, културата и изкуствата, като съгласно чл. 26 ал. 6 от нея се допуска в застроени урбанизирани територии със съществуваща инфраструктура, разстоянията от уличната регулационна линия и съседните поземлени имоти, да се намалят с мотивирано решение на общинския съвет **BB**<sup>3</sup> основа на извършена технико-икономическа оценка на икономическата целесъобразност и ефективност на инвестиционното намерение.

Към настоящия момент по данни на Информационната система за обслужване на детските заведения в район "Изгрев" има около 340 чакащи деца за прием, които не могат да бъдат приети в съществуващите детски градини и ясли. Това обуславя желанието на ръководството на район "Изгрев" да търси нови терени подходящи за изграждане на нови детски заведения.

След направени подробни проучвания се установи, че поземлени имоти с идентификатори 68134.803.3131 и 68134.803.3976, предоставени за стопанисване на ДП НКЖИ, са много подходящи за построяване на две нови детски заведения.

В тази връзка е направено предложение от ръководството на район "Изгрев"-СО, горепосочените имоти да бъдат включени в проекта за ПУП ИПРЗ за обезпечаване на велосипедна алея от ВТУ "Тодор Каблешков" по гара "Пионер" - райони "Слатина" и "Изгрев". В обхвата на частта, попадаща на територията на район "Изгрев" - СО са предвидени 2 УПИ за детски заведения. Управителния съвет на ДП НКЖИ с Решение по Протокол №16-10/19 от 31.10.2019г. е съгласувал горепосочения ПУП – ИПРЗ, с прилагането на който ДП НКЖИ следва да прехвърли безвъзмездно в собственост на Столична община тези имоти, като така искането на р-н "Изгрев"-СО за построяване на 2 детски заведения ще може да бъде осъществено.

Теренът, в който се предвижда да се реализира инвестиционното намерение, съгласно ИПРЗ за обезпечаване на велосипедна алея от ВТУ "Тодор Каблешков" по гара "Пионер" - райони "Слатина" и "Изгрев" представлява УПИ IV-за "Детско заведение", кв. 1, м. НПЯ "Червена звезда"(Дианабад Запад). Имотът е разположен в урбанизирана територия с много съществуващи и новостроящи се жилищни сгради, което обуславя още по-засилено търсене на места в съществуващите детски градини в Района. В територията има изградена инфраструктура - улична мрежа водоснабдяване, канализация, електорзахранване и топлозахранване.

Имотът е с неправилна форма, с много голямо лице около 240 м и с тясна ширина, с площ по графични данни около 1800 кв. м. Съгласно изискванията на чл.40 от Наредба № 7 от 22 декември 2003 г. за правила и нормативи за устройство на отделните видове територии и устройствени зони - необходима площ на терена - по 25 м<sup>2</sup> на дете за яслена група, тоест детското заведение ще бъде за 72 деца, формиращи около 3 яслени групи. Съгласно чл. 40, ал. 2 от същата Наредба нормативите за плътност и интензивност на застрояване в терена за детски заведения са съответно: плътност на застр. - до 30 на сто, и коефициент на интензивност - до 0,6, а необходимото озеленяване площ на озеленяване е 40 на сто.

С изменението на Наредба № РД-02-20-3 от 21 декември 2015 г. за проектиране, изпълнение и поддържане на сгради за обществено обслужване в областта на образованието и науката, здравеопазването, културата и изкуствата се дават две възможности за разполагане на сградите на детските заведения в урегулирани поземлени имоти:

Първа възможност : При спазване на отстоянията, предвидени в чл. 26. Ал. 3, т. 3 от Наредбата:

а) по-голямо от 15 m - за помещенията за занимални и спални в детските градини и детските ясли;

б) по-голямо от 8 m - за частите от сградите на детски градини и детски ясли с помещения, различни от занимални и спални.

Втора възможност: При намалени отстояния съгласно чл. 26, ал. 6 от Наредбата:

а) по-голямо или равно на 5 m - за помещенията за занимални и спални в детските градини и детските ясли;

б) по-голямо или равно на 3 m - за частите от сградите на детски градини и детски ясли с помещения, различни от занимални и спални.

След извършен градоустройствен анализ на имота спрямо изискванията на Наредбата се установи следното:

При спазване на отстоянията, посочени в чл. 26, ал. 3, т. 3, буква "а" от Наредбата а именно 15 м за помещенията за занимални и спални спрямо регулационните линии при тази конфигурация на урегулирания поземлен имот няма да може да се получи необходимата площ за разполагането на сградите на детското заведение поради малката му щирина.

При използване на възможността, дадена в чл. 26, ал. 6 от Наредбата след изменението й, а именно разполагането на спални и занимални на разстояние 5 м. от регулационните линии и на останалите помещения на мин. 3 м. от регулационните линии, в имота може да се разположат няколко тела на сгради за детска ясла за 3 яслени групи. При тази конфигурация е възможно и ефективното строително изпълнение на новите сгради на детската градина при спазване на всички образователни, здравни и технически изисквания, както следва:

1. Правилно функционално и планировъчно решение;

2. Осигуряване на необходимите входове, стълбища и помещения, свързани със

 $\overline{2}$ 

спазването на образователните и здравните изисквания, вкл. И по отношение на правилната ориентация на помещенията спрямо географските посоки;

3. Осигуряване на основните изисквания към строежите съгласно чл. 169, ал. 1 от Закона за устройство на територията - механично съпротивление и устойчивост; безопасност в случай на пожар; хигиена, здраве и околна среда; достъпност и безопасност при експлоатация; защита от шум; икономия на енергия и топлосъхранение; устойчиво използване на природните ресурси.

С прилагането на възможността на чл. 26, ал. 6 от Наредбата се осигурява ефективно и икономически целесъобразно използване на урегулирания поземлен имот с оглед осигуряването на оптимален брой места в детското заведение при спазването на образователните, здравните и техническите изисквания.

#### УВАЖАЕМИ ГОСПОЖИ И ГОСПОДА,

Във връзка с гореизложеното и на основание чл. 21, ал. 1, т. 8 и ал. 2 от Закона за местното самоуправление и местната администрация и чл. 26, ал. 6 от Наредба № РД-02-20-3 от 21 декември 2015 г. за проектиране, изпълнение и поддържане на сгради за обществено обслужване в областта на образованието и науката, здравеопазването, културата и изкуствата

#### **ПРЕДЛАГАМ:**

Столичният общински съвет да приеме технико-икономическата обосновка и да даде съгласие за прилагане на намалени отстояния при проектирането и изграждането на детско заведение в УПИ IV-за "Детско заведение", кв. 1, м. НПЯ "Червена звезда"(Дианабад Запад).

Приложение:

-технико-икономическата обосновка -предварителна виза за проектиране

#### Д-Р ДЕЛЯН РЕОРГИЕВ. КМЕТ НА РАЙОН "ИЗГРЕВ" - СО

съгласува Цветелии Софрониев Заместник кмет на район Азреев" СО

съгласувал: арх. Добромир Горанов главен архитект на район "Изгрев" - СО

съгласувал: инж. Екатерина Благоева началник отдел "ИУТ" на район "Изгрев" - СО

ИЗГОТВИЛ: арх. Христина Райчева главен експерт в отдел "ИУТ" на район "Изгрев" - $CO$ 

Приложение 1

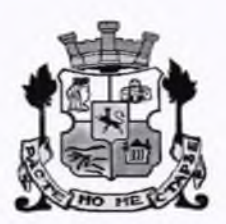

СТОЛИЧНА ОБЩИНА – "РАЙОН ИЗГРЕВ"

гр. София, п. код 1113, ул. "Атанас Далчев" № 12, тел. 02 / 970 10 32, факс 02 / 871 01 59; e-mail: info@so-izgrev.bq

#### ТЕХНИКО-ИКОНОМИЧЕСКА ОЦЕНКА

съгласно изискванията на чл.26, ал.6 от - Наредба № РД-02-20-3 от 21 декември 2015 г. за проектиране, изпълнение и поддържане на сгради за обществено обслужване в областта на образованието и науката, здравеопазването, културата и изкуствата

В изпълнение на Програмата за строителство на детски заведения 2021-2023г., приета с Решение №528 по Протокол №23 от 12.11.2020г. на Столичния общински съвет. район "Изгрев" предвижда проектирането и изграждането на ново детско заведение детска ясла в УПИ IV-за "Детско заведение", кв. 1, м. НПЯ "Червена звезда"(Дианабад Запад).

На територията на район "Изгрев" – СО има реална възможност за реализацията на нова детска ясла при действието на променената нормативната уредба - Наредба № РД-02-20-3 от 21 декември 2015 г. за проектиране, изпълнение и поддържане на сгради за обществено обслужване в областта на образованието и науката, здравеопазването, културата и изкуствата, като съгласно чл. 26 ал. 6 от нея се допуска в застроени урбанизирани територии със съществуваща инфраструктура, разстоянията от уличната регулационна линия и съседните поземлени имоти, да се намалят с мотивирано решение на обшинския съвет въз основа на извършена технико-икономическа оценка на икономическата целесъобразност и ефективност на инвестиционното намерение.

Към настоящия момент по данни на Информационната система за обслужване на детските заведения в район "Изгрев" има около 340 чакащи деца за прием, които не могат да бъдат приети в съществуващите детски градини и ясли. Това обуславя желанието на ръководството на район "Изгрев" да търси нови терени подходящи за изграждане на нови детски заведения.

След направени подробни проучвания се установи, че поземлени имоти с идентификатори 68134.803.3131 и 68134.803.3976, предоставени за стопанисване на ДП НКЖИ, са много подходящи за построяване на две нови детски заведения.

В тази връзка е направено предложение от ръководството на район "Изгрев"-СО, горепосочените имоти да бъдат включени в проекта за ПУП ИПРЗ за обезпечаване на велосипедна алея от ВТУ "Тодор Каблешков" по гара "Пионер" - райони "Слатина" и "Изгрев" . В обхвата на частта, попадаща на територията на район "Изгрев" - СО са предвидени 2 УПИ за детски заведения. Управителния съвет на ДП НКЖИ с Решение по Протокол №16-10/19 от 31.10.2019г. е съгласувал горепосочения ПУП – ИПРЗ, с прилагането на който ДП НКЖИ следва да прехвърли безвъзмездно в собственост на Столична община тези имоти, като така искането на р-н "Изгрев"-СО за построяване на 2 детски заведения ще може да бъде осъществено.

Теренът, в който се предвижда да се реализира инвестиционното намерение, съгласно ИПРЗ за обезпечаване на велосипедна алея от ВТУ "Тодор Каблешков" по гара "Пионер" - райони "Слатина" и "Изгрев" представлява УПИ IV-за "Детско заведение", кв. 1, м. НПЯ "Червена звезда"(Дианабад Запад). Имотът е разположен в урбанизирана територия с много съществуващи и новостроящи се жилищни сгради, което обуславя още по-засилено търсене на места в съществуващите детски градини в Района. В територията има изградена инфраструктура  $\sim$ улична мрежа водоснабдяване, канализация, електорзахранване и топлозахранване.

Имотът е с неправилна форма, с много голямо лице около 240 м и с тясна ширина, с

площ по графични данни около 1800 кв. м. Съгласно изискванията на чл.40 от Наредба № 7 от 22 декември 2003 г. за правила и нормативи за устройство на отделните видове територии и устройствени зони - необходима площ на терена - по 25 м<sup>2</sup> на дете за яслена група, тоест детското заведение ще бъде за 72 деца, формиращи около 3 яслени групи. Съгласно чл. 40, ал. 2 от същата Наредба нормативите за плътност и интензивност на застрояване в терена за детски заведения са съответно: плътност на застр. - до 30 на сто, и коефициент на интензивност - до 0,6, а необходимото озеленяване площ на озеленяване е 40 на сто.

С изменението на Наредба № РД-02-20-3 от 21 декември 2015 г. за проектиране, изпълнение и поддържане на сгради за обществено обслужване в областта на образованието и науката, здравеопазването, културата и изкуствата се дават две възможности за разполагане на сградите на детските заведения в урегулирани поземлени имоти:

Първа възможност : При спазване на отстоянията, предвидени в чл. 26. Ал. 3, т. 3 от Наредбата:

а) по-голямо от 15 m - за помещенията за занимални и спални в детските градини и детските ясли;

б) по-голямо от 8 m - за частите от сградите на детски градини и детски ясли с помещения, различни от занимални и спални.

Втора възможност: При намалени отстояния съгласно чл. 26, ал. 6 от Наредбата:

а) по-голямо или равно на 5 m - за помещенията за занимални и спални в детските градини и детските ясли;

б) по-голямо или равно на 3 m - за частите от сградите на детски градини и детски ясли с помещения, различни от занимални и спални.

След извършен градоустройствен анализ на имота спрямо изискванията на Наредбата се установи следното:

При спазване на отстоянията, посочени в чл. 26, ал. 3, т. 3, буква "а" от Наредбата а именно 15 м за помещенията за занимални и спални спрямо регулационните линии при тази конфигурация на урегулирания поземлен имот няма да може да се получи необходимата площ за разполагането на сградите на детското заведение поради малката му щирина.

При използване на възможността, дадена в чл. 26, ал. 6 от Наредбата след изменението й, а именно разполагането на спални и занимални на разстояние 5 м. от регулационните линии и на останалите помещения на мин. 3 м. от регулационните линии, в имота може да се разположат няколко тела на сгради за детска ясла за 3 яслени групи. При тази конфигурация е възможно и ефективното строително изпълнение на новите сгради на детската градина при спазване на всички образователни, здравни и технически изисквания, както следва:

1. Правилно функционално и планировъчно решение;

- 2. Осигуряване на необходимите входове, стълбища и помещения, свързани със спазването на образователните и здравните изисквания, вкл. И по отношение на правилната ориентация на помещенията спрямо географските посоки;
- 3. Осигуряване на основните изисквания към строежите съгласно чл. 169, ал. 1 от Закона за устройство на територията - механично съпротивление и устойчивост; безопасност в случай на пожар; хигиена, здраве и околна среда; достыпност и безопасност при експлоатация; защита от шум; икономия на енергия и топлосъхранение; устойчиво използване на природните ресурси.

С прилагането на възможността на чл. 26, ал. 6 от Наредбата се осигурява ефективно и икономически целесъобразно използване на урегулирания поземлен имот с оглед осигуряването на оптимален брой места в детското заведение при спазването на образователните, здравните и техническите изисквания.

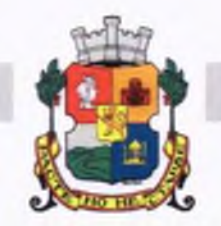

# СТОЛИЧНА ОБЩИНА СТОЛИЧЕН ОБЩИНСКИ СЪВЕТ

1000 София, ул. Московска № 33, Тел. 93 77 591, Факс 98 70 855, e-mail: info@sofiacouncil.bg, http://www.sofiacouncil.bg

*<u>IPOEKT!</u>* 

# **РЕШЕНИЕ №-------------------**На Столичния общински съвет

От --------------------20--- голина

За приемане на технико-икономическа оценка и даване на съгласие за прилагане на намалени отстояния при изграждането на детско заведение в УПИ IV-за "Детско заведение", кв. 1, м. НПЯ "Червена звезда"(Дианабад Запад).

На основаниечл. 21, ал. 1, т.8 и ал. 2 от Закона за местното самоуправление и местната администрация и чл.26, ал.6 от Наредба № РД-02-20-3 от 21 декември 2015 г. за проектиране, изпълнение и поддържане на сгради за обществено обслужване в областта на образованието и науката, здравеопазването, културата и изкуствата

# СТОЛИЧНИЯТ ОБЩИНСКИ СЪВЕТ PEIII*V*:

- 1. Приема технико-икономическа оценка (Приложение 1).
- 2. Дава съгласие за прилагане на намалени отстояния при условията на чл.26, ал.6 от Наредба № РД-02-20-3 от 21 декември 2015 г. за проектиране, изпълнение и поддържане на сгради за обществено обслужване в областта на образованието и науката, здравеопазването, културата и изкуствата за изграждането на детско заведение в УПИ IV-за "Детско заведение", кв. 1, м. НПЯ "Червена звезда"(Дианабад Запад) по плана на гр. София, р-н "Изгрев"-СО, гр. София.

Настоящото решение е прието на заседание на Столичния общински съвет, проведено на 20 г., Протокол № 5. точка от дневния ред, по доклад № 6. подпечатано с официалния печат на Столичния общински съвет.

> Председател на Столичния Обшински съвет:

Елен Гердгиков

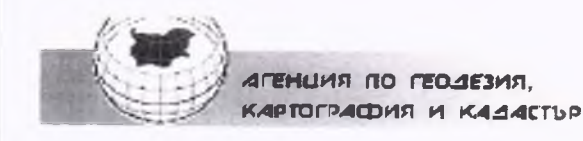

София 1618, кв.Павлово, ул.Мусала №1<br>тел. 02/955 45 40. факс: 02/955 53 33 ACAD@CADASTRE.BG - WWW.CADASTRE.BG

стр. 1 от 2

**"AGENTSIA PO** 

**GENTSIA PO GENTS** 

 $\overline{3}$ .  $\overline{O}$ 

## СЛУЖБА ПО ГЕОДЕЗИЯ, КАРТОГРАФИЯ И КАДАСТЪР - ГР. СОФИЯ

1618, кв. "ПАВЛОВО", Ул. "МУСАЛА" №1, 02/8188383, 02/8188338; sofia@cadastre.bg, БУЛСТАТ:130362903

#### СКИЦА НА ПОЗЕМЛЕН ИМОТ № 15-1070510-16.11.2020 г.

#### Поземлен имот с идентификатор 68134.803.3976

Гр. София, общ. Столична, обл. София (столица)

По кадастралната карта и кадастралните регистри, одобрени със Заповед РД-18-95/18.12.2015 г.

на ИЗПЪЛНИТЕЛЕН ДИРЕКТОР НА АГКК

Последно изменение на кадастралната карта и кадастралните регистри, засягащо поземления имот е от 30.11.2018 г.

Адрес на поземления имот: гр. София, район Изгрев, бул. САМОКОВ Площ: 4280 кв. м

Трайно предназначение на територията: Територия на транспорта Начин на трайно ползване: За линии на релсов транспорт

Координатна система ККС2005

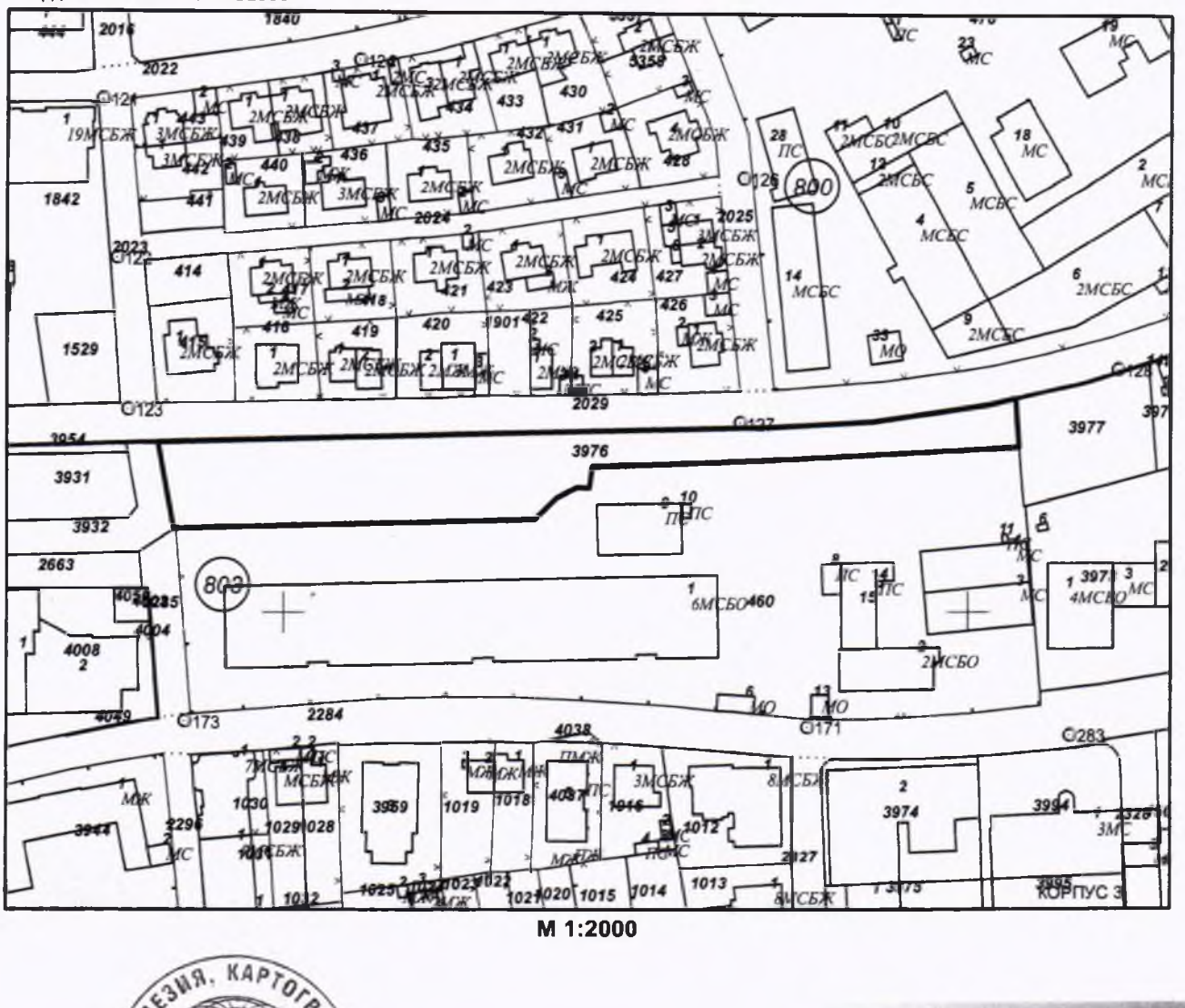

01-531-31-12.11.2020 r. T=NTRBG-1 KARTOGRAFIA I KADASTARº, L=Sofia, C=BG, CN="AGENTSIA I<br>GEODEZIA, KARTOGRAFIA I KADASTAR®, DC=qualified-legal-ca

ВИЭЛЕТА СТАЙКОВА ПОПОВА-ГЕНЧЕВА ОЗЛ р-н Изгрев Столична община 4/14314 - 4913

Скица № 15-7070510-16-41-2020 г. издадена въз основа на

заявление с входя

# ЕПУБЛИКА БЪЛГАРИЯ

ЛП "НАЦИОНАЛНА КОМПАНИЯ

ЖЕЛЕЗОПЪТНА ИНФРАСТРУКТУРА"

бул. "Мария Луиза" №110, София 1233  $(+3592)$  932 3493 eл.:  $(+3592)$  932 6556 uc:

Fruta Parrega 31.01.20

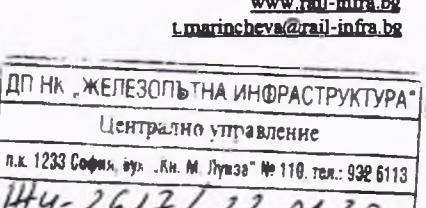

150 5001

**BUREAU VERITAS** Cartification

Г-ЖА ЙОРДАНКА ФАНДЪКОВА КМЕТ НА СТОЛИЧНА ОБЩИНА УЛ. ДМОСКОВСКА" №33 ГР. СОФИЯ

КОПИЕ ДО: Г⊬Й РОСЕН ЖЕЛЯЗКОВ МИНИСТЪР НА ТРАНСПОРТА, ИНФОРМАЦИОННИТЕ ТЕХНОЛОГИИ И СЪОБЩЕНИЯТА Към Ваш рег. № 06-02-236 от 03.01.2020 г.

Г-Н НИКОЛАЙ ПЕХЛИВАНОВ ОБЛАСТЕН УПРАВИТЕЛ НА ОБЛАСТ СОФИЯ УЛ. АЛАБИН" № 22 **РР. СОФИЯ** 

Г-Н ЗДРАВКО ЗДРАВКОВ ГЛАВЕН АРХИТЕКТ НА СТОЛИЧНА ОБЩИНА УЛ. "СЕРДИКА" № 5 ГР. СОФИЯ

Г-Н ЛЕЛЯН ГЕОРГИЕВ КМЕТ НА СО-РАЙОН "ИЗГРЕВ" УЛ. "АТАНАС ДАЛЧЕВ" № 12 ГР. СОФИЯ

Относно: Писмо от кмета на Столична община - район "Изгрев" за съгласие за безвъзмездно прехвърляне на собствеността върху имот държавна собственост в полза на Столична община

#### УВАЖАЕМА ГОСПОЖО ФАНДЪКОВА,

В духа на дългосрочното и ползотворно сътрудничество между ДП "Национална компания Железопътна инфраструктура" (ДП НКЖИ) и Столична община се проведоха многократни срещи и дискусии между представители на общината и предприятието с оглед изграждане на велосипедна алея, която да създава възможност за бърз и безконфликтен велосипеден и пешеходен достъп от ВТУ "Тодор Каблешков" до гара Пионер.

За реализирането на проекта е предвидено да се използва част от трасето на бившата Софийска околовръстна жп линия.

 $01, 10$ СО - Район Изгрев

ул. Атанас Далчев №12<br>тел.02/970 10 48 ЕКЬМ РИВ19-ДИ04-258-[1]<br>от 27.01.2020 15:08:18 **FOR ALL AND REAL PROPERTY.** 

В тази връзка Управителният съвет на ДП НКЖИ с Решение по Протокол № 16-10/19 от 31.10.2019 г. е съгласувал ПУП-ИПРЗ за обезпечаване велосипедна алея от ВТУ "Тодор Каблешков" до гара Пионер - райони "Слатина" и "Изгрев" - СО.

За прилагането на съгласувания ПУП-ИПРЗ, ДП НКЖИ следва да прехвърли безвъзмездно в собственост на Столична община имоти с обща площ 61 950 кв.м, след решение на Общинския съвет по чл. 8, ал. 1 от Закона за общинската собственост за придобиването им.

Същевременно с писмо изх. № РИВ19-ДИ04-258 от 18.12.2019 г. от кмета на СО – район "Изгрев" е изразено инвестиционно намерение за изграждане на детско заведение на територията на района.

Считаме, че за удовлетворяване искането на кмета на СО - район "Изгрев" за изграждане на детско заведение, ПИ с идентификатори 68134.803.3931, с площ 7 299 кв.м и 68134.803.3976, с площ 4 280 кв.м по КККР на гр. София, частна държавна собственост, предоставени за управление на ДП НКЖИ, биха били подходящи. Същите попадат в район с изградени в близост жилищни сгради и добра инфраструктура, което ги прави благоприятни за реализацията на инвестиционните намерения на CO - район "Изгрев".

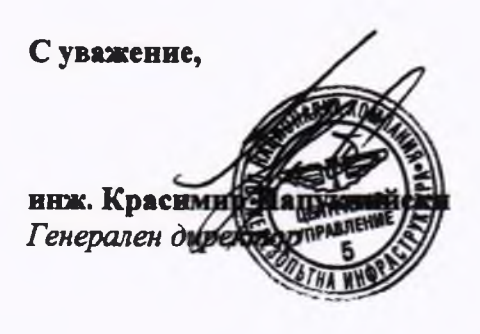